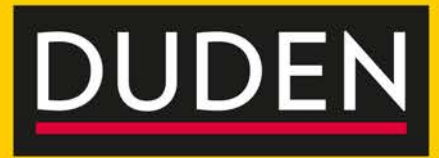

# MATHE **Rechnen und Sachaufgaben** in 15 Minuten

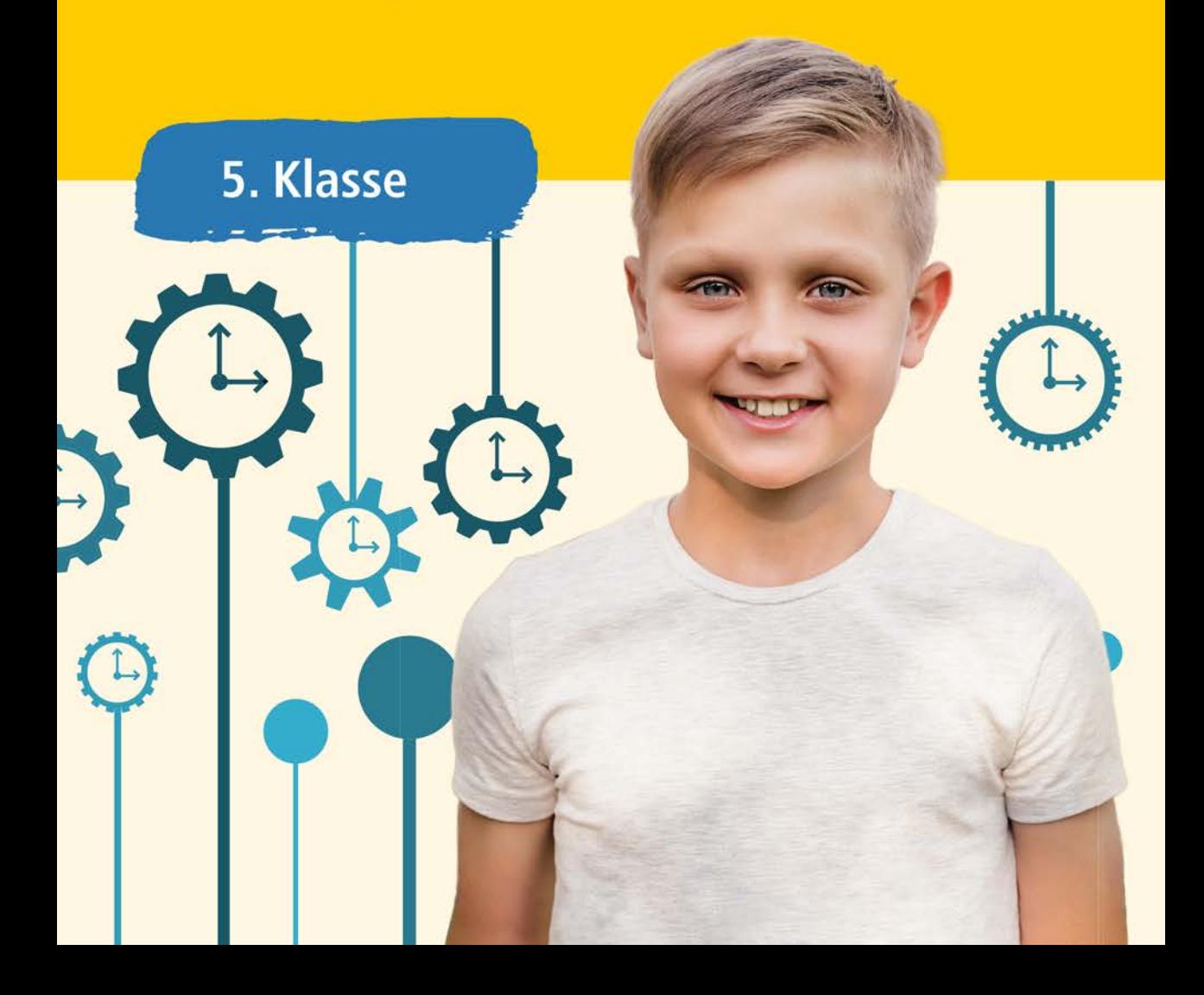

#### **Bibliografische Information der Deutschen Nationalbibliothek**

Die Deutsche Nationalbibliothek verzeichnet diese Publikation in der Deutschen Nationalbibliografie; detaillierte bibliografische Daten sind im Internet über http://dnb.dnb.de abrufbar.

Das Wort **Duden** ist für den Verlag Bibliographisches Institut GmbH als Marke geschützt.

Kein Teil dieses Werkes darf ohne schriftliche Einwilligung des Verlages in irgendeiner Form (Fotokopie, Mikrofilm oder ein anderes Verfahren), auch nicht für Zwecke der Unterrichtsgestaltung reproduziert oder unter Verwendung elektronischer Systeme verarbeitet, vervielfältigt oder verbreitet werden.

Alle Rechte vorbehalten. Nachdruck, auch auszugsweise, nicht gestattet.

© Duden 2018 D C B A Bibliographisches Institut GmbH Mecklenburgische Straße 53, 14197 Berlin

**Redaktionelle Leitung** Simone Bahrenberg **Redaktion** Dr. Wiebke Salzmann

**Herstellung** Uwe Pahnke **Layout** Horst Bachmann **Illustration** Alena Kaz **Umschlaggestaltung** Büroecco, Augsburg **Umschlagabbildung** Getty Images (LightFieldStudios) **Satz** tiff.any GmbH, Berlin **Druck und Bindung** Heenemann GmbH & Co. KG Bessemerstraße 83–91, 12103 Berlin Printed in Germany

ISBN 978-3-411-72853-4

# **Duden**

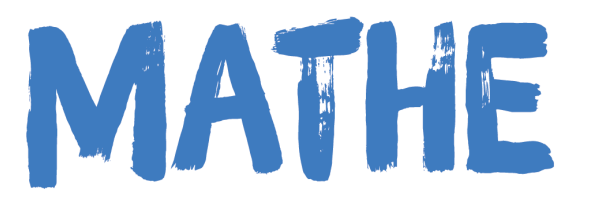

## Rechnen und Sachaufgaben in 15 Minuten

### **5. Klasse**

3., aktualisierte Auflage

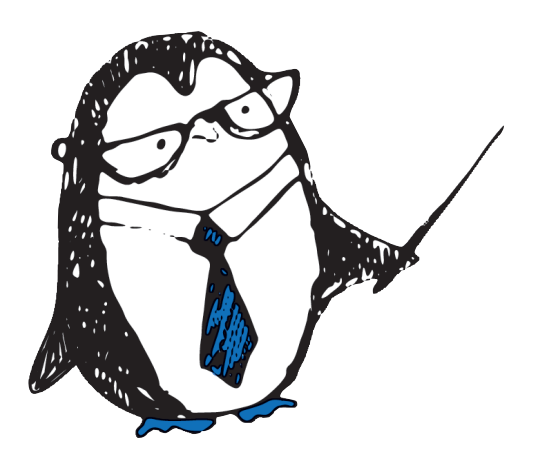

**Dudenverlag** Berlin

## **Inhalt**

#### **1 Natürliche Zahlen**

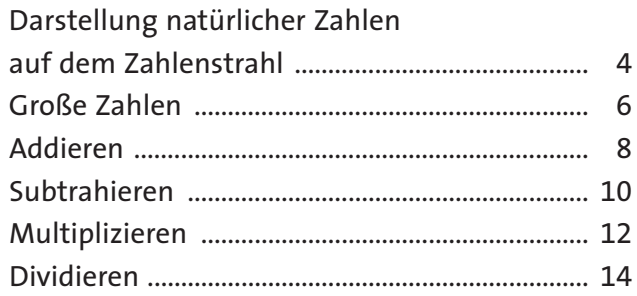

#### **2 Rechenstrategien, Rechenvorteile, Rechenregeln**

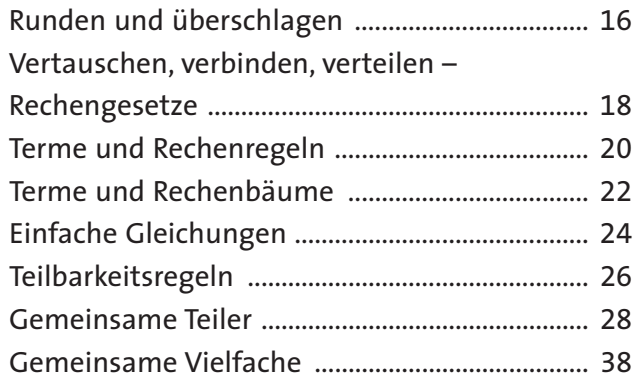

#### **3 Ganze Zahlen**

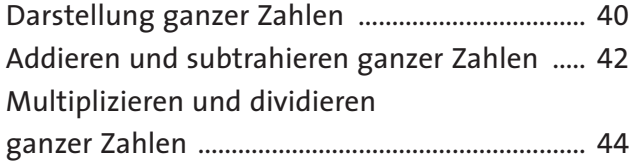

#### **4 Brüche**

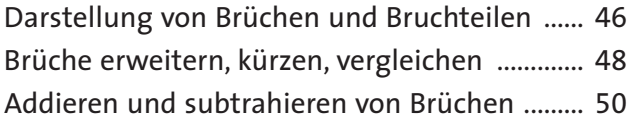

## **5 Sach- und Textaufgaben**

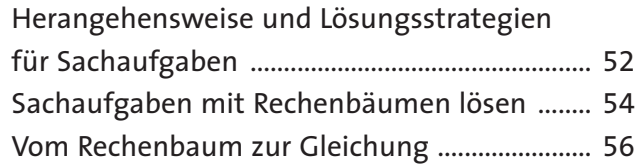

#### **6 Rechnen mit Größen**

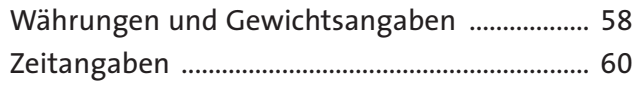

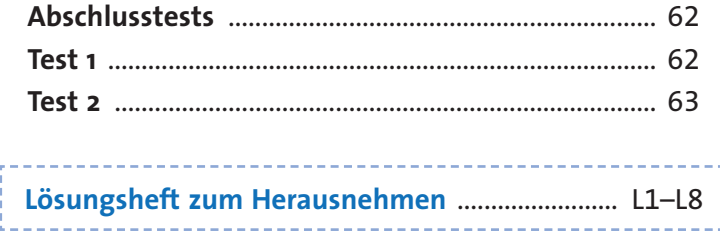

## **Natürliche Zahlen 1**

15

## **Darstellung natürlicher Zahlen auf dem Zahlenstrahl**

Alle natürlichen Zahlen N = {0, 1, 2, 3 …} kannst du **der Größe nach ordnen** und auf einem **Zahlenstrahl** veranschaulichen. Dieser beginnt bei 0 und wird durch Markierungen in gleich lange Abstände eingeteilt. Von zwei Zahlen auf dem Zahlenstrahl ist stets die linke kleiner und die rechte größer.

Willst du *möglichst viele* Zahlen darstellen, kannst du die Abstände der Markierungen verkleinern.

Willst du *möglichst große Zahlen* darstellen, dann wähle einen Ausschnitt des Zahlenstrahls aus, der nicht bei Null beginnt.

- Suche unter den gegebenen Zahlen die größte und die kleinste heraus. Beide Zahlen müssen unbedingt auf das Blatt passen.
- Wähle deshalb den Ausschnitt und die Verkleinerung des Zahlenstrahls so, dass die kleinste der Zahlen möglichst weit links erscheint und die größte möglichst weit rechts.
- Überlege, welche Schrittlängen du für die Darstellung der Zahlen brauchst.

**Ordne die Zahlen der Größe nach. 1** Verwende dazu das Relationszeichen < ("kleiner als").

288; 822; 828; 888; 228; 882; 282; 2 222; 8 282

**Kleiner, gleich oder größer? Setze <, = oder > ein. 2**

- **a)** 365 > 356 **b)** 17 234 171 234
	- **d)**  $45:9$   $23-17$

**c)** 8 799 8 900

**4**

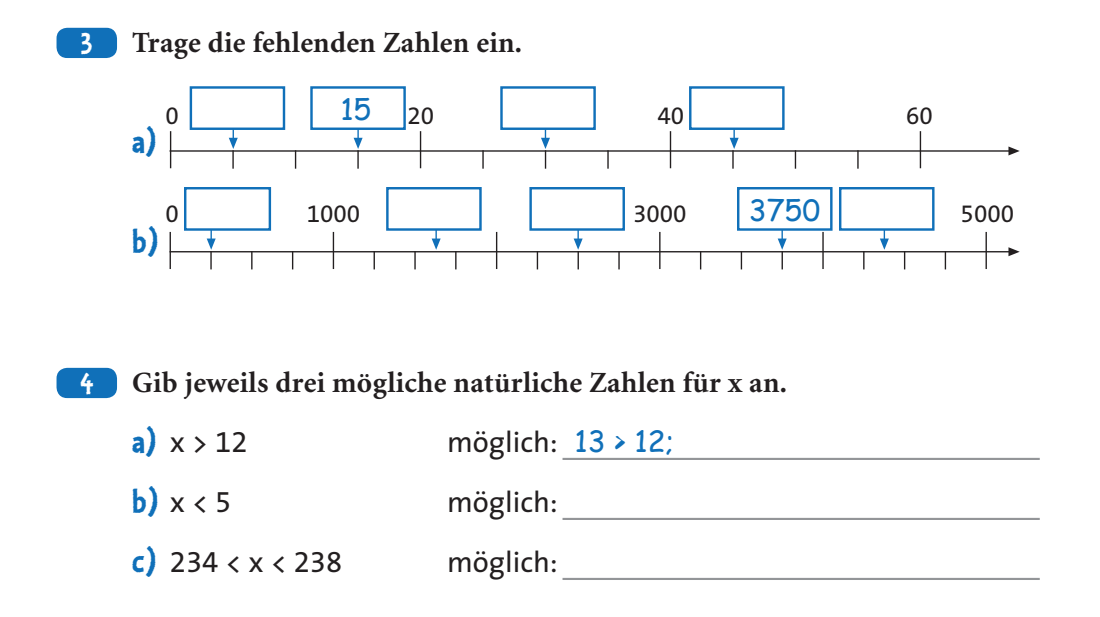

**Zeichne jeweils einen Ausschnitt des Zahlenstrahls in dein Übungsheft, auf dem du die folgenden Zahlen eintragen kannst. 5**

**Beispiel:** Du willst die Zahlen 575, 850 und 400 einzeichnen. Die größte Zahl ist 850, die kleinste 400. Du legst 25er Schritte fest (wegen der 575). Du rechnest 850 – 400 = 450 und teilst 450 : 25 = 18. 18 Einteilungen sind erforderlich. Wählst du für einen 25er-Schritt 0,5 cm (ein Rechenkästchen), so rechnest du: 18 · 0,5 cm = 9 cm. Die Länge deines Ausschnitts beträgt 9 cm.

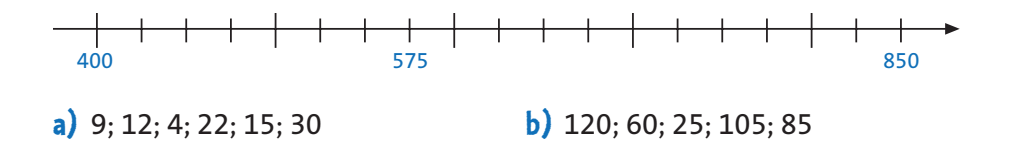

**1**

**2**

**3**

**4** 

**5** 

**6** 

## **Große Zahlen**

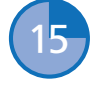

In der Schreibweise des **Zehnersystems** gibt es die **zehn Ziffern** von 0 bis 9, um eine Zahl darstellen zu können. Um auch große Zahlen einfach benennen zu können, werden immer 1 000 niedrigere Einheiten zu einer höheren Einheit mit einem neuen **Zahlwort** zusammengefasst (1 000 = Tausend, 1 000 000 = eine Million usw.).

- In der **Stellenwerttafel** steht E für die Einer, Z für die Zehner und H für die Hunderter des jeweiligen Zahlwortes. Nicht benötigte Stellen füllst du mit Nullen auf.
- Jeweils die Einer, Zehner und Hunderter eines Zahlwortes ergeben ein "Päckchen". Diese kannst du durch Zwischenräume oder Punkte gliedern. 5980002106443 + 5980 002 106 443 oder 5.980.002.106.443  $\Theta$  fünf Billionen neunhundertachtzig Milliarden zwei Millionen einhundertsechstausendvierhundertdreiundvierzig

#### **Fülle die Tabelle mit den benachbarten Zahlen aus. 1**

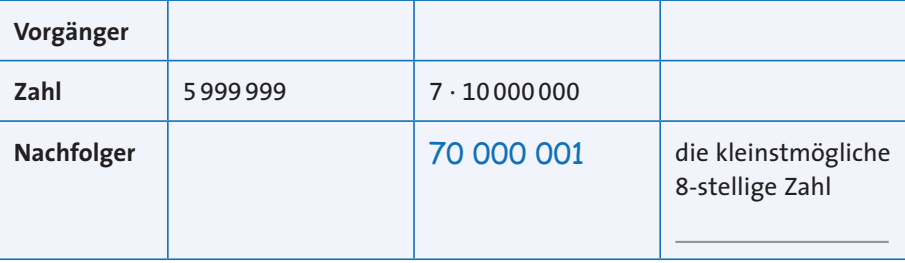

- **Lies die folgenden Zahlen und schreibe ihre Zahlwörter in dein 2 Übungsheft.**
	- **a)** 1 302 405 116
	- **b)** 99 762 000 225
	- **c)** 770 001 234 955

**1**

**2**

**3**

**4** 

**5** 

**6** 

#### **Übertrage die Zahlen in die Stellenwerttafel. 3**

- **a)** achthundertsechsunddreißig Milliarden neunhundertvierundachtzig Millionen fünftausendzweiundvierzig
- **b)** zwölf Billionen zweihundertdreiundfünfzig Millionen hundertsechstausendsiebzehn

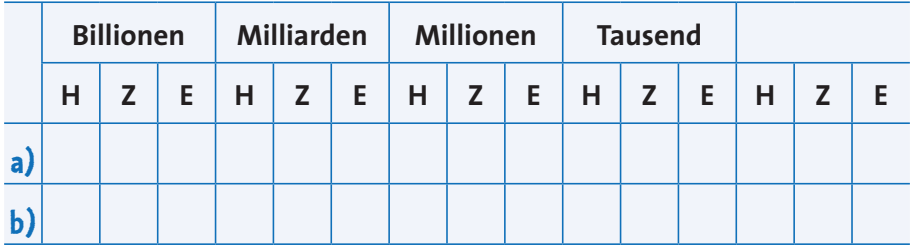

**Schreibe als Zahl und in Worten in dein Übungsheft. 4 Nutze eine Stellenwerttafel. Gliedere jede Zahl gut sichtbar in Dreierpäckchen.**

- **a)** An der 8. Stelle steht eine 8, sonst besteht die Zahl nur aus Nullen.
- **b)** Eine 7-stellige Zahl, in der keine Ziffer außer der 3 vorkommt.

**Lege die Zahlenkarten in beliebiger Reihenfolge 5 aneinander. Es entsteht jeweils eine zehnstellige Zahl.**

 $\begin{array}{|c|c|c|}\n\hline\n & 47\n\end{array}$  $05$  11

68

Schreibe fünf verschiedene Zahlen in Dreierpäckchen gegliedert in dein Übungsheft und sortiere sie der Größe nach.

## Addieren

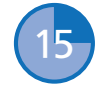

Addieren ist das Zusammenzählen von Zahlen

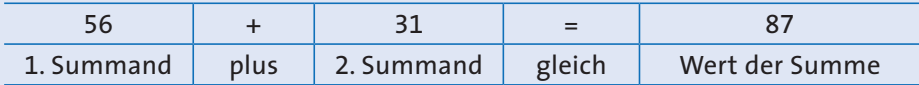

Eine Summe kannst du auch aus mehr als zwei Summanden errechnen. Summanden kannst du vertauschen. Auch die Reihenfolge der Rechenschritte darfst du ändern ( $\uparrow$  S.18).  $56 + 31 + 3 = 3 + 56 + 31 = 31 + 3 + 56$  ... Willst du dein Ergebnis prüfen, kannst du unterschiedliche Proben machen.

- Probe auf den 1. Summanden: Du subtrahierst ( $\uparrow$  S.10) den 2. Summanden vom Wert der Summe.  $56 + 31 = 87$   $\odot$  Probe:  $87 - 31 = 56$
- Probe auf den 2. Summanden: Du subtrahierst den 1. Summanden vom Wert  $56 + 31 = 87$   $\odot$  Probe:  $87 - 56 = 31$ der Summe.

#### **1** Errechne die Ergebnisse im Kopf.

Hinweis: Nutze die Rechenvorteile durch Vertauschen der Summanden.

- a)  $97 + 24 + 13 =$
- **b)**  $73 + 96 + 104 =$
- c)  $97 + 88 + 22 + 53 =$

#### 2 Vervollständige die Tabelle. Rechne in deinem Übungsheft. Denke an die Umkehrung ( $\uparrow$  S.24).

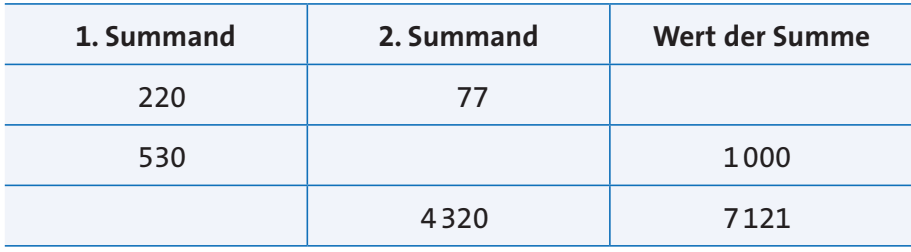

#### **Berechne schriftlich in deinem Übungsheft. 3**

**Hinweis:** Schreibe die Summanden so, dass die Einer, Zehner usw. jeweils genau untereinander stehen. Addiere von rechts nach links. Ist die Summe einer Spalte größer als 9, erhältst du einen Übertrag auf die nächsthöhere Stelle.

#### **Beispiel:**

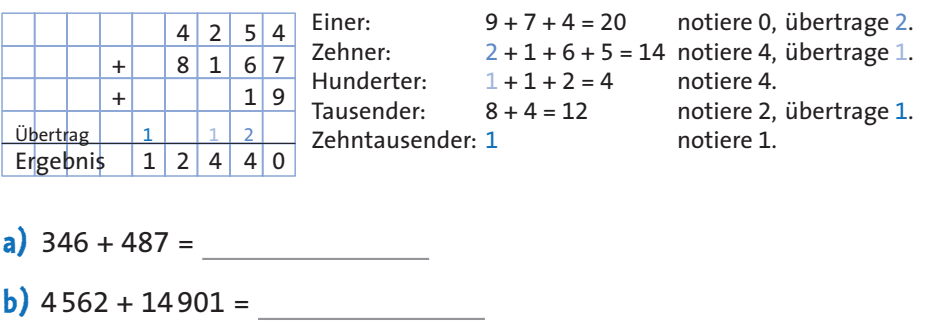

**Jede Zahl der Mauer ist die Summe der beiden unter ihr stehenden Zahlen. 4 Berechne die fehlenden Zahlen. Denke an die Umkehrung (**\ **S. 24).**

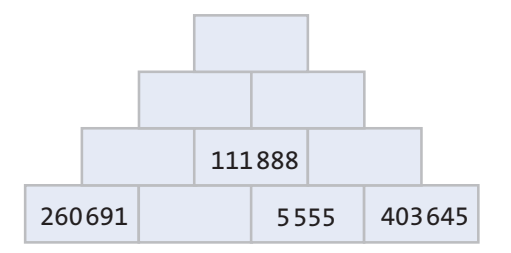

**5** 

**1**

**2**

**3**

**4** 

Trage in deinen **Lernkalender** ein, wie lange du für eine Lerneinheit gebraucht hast.

Was meinst du, wie gut warst du? Kreuze das lachende, neutrale oder sich ärgernde Emoji an.

Hast du dich richtig eingeschätzt? Kontrolliere mit dem **Lösungsheft**, ob du die Übungen richtig gelöst hast. Wenn du länger als 15 Minuten gebraucht oder mehr als drei Fehler gemacht hast, schaue dir am besten noch einmal die Regeln in dem Merkkasten an und finde heraus, was du vorher übersehen hast.

Denke an die beiden Sprichwörter:

Es ist noch kein Meister vom Himmel gefallen! Übung macht den Meister!

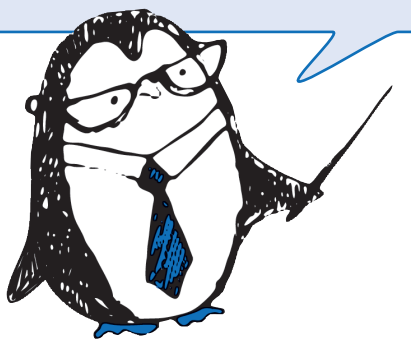

#### **Lerntipp**

Nimm dir nicht zu viel auf einmal vor. Falls du am Tag mal mehr als eine Lerneinheit von 15 Minuten machen magst, gönne dir eine kleine Pause von 5 Minuten zwischen den Einheiten. Bevor du weiter übst, schaue noch einmal den Merkkasten zu der vorherigen Lerneinheit an. Wiederholungen sind ganz wichtig beim Lernen!

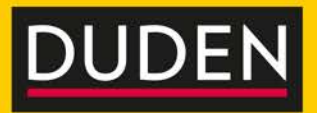

## **15 Minuten Mathematik Rechnen und Sachaufgaben**

### Tägliche Übungen:

- · Jeden Tag 15 Minuten gezielt üben
- · Keine Überforderung dank überschaubarer Lernhäppchen
- · Dauerhafte Lernerfolge erleben
- · Mit prägnanten Regeln und Merksätzen direkt bei den Übungen

### Extras:

- · Abschlusstest
- · Lernkalender fürs eigene Zeitmanagement
- · Herausnehmbares Lösungsheft

Geeignet für alle Schulformen Berücksichtigt die aktuellen Bildungspläne der Bundesländer

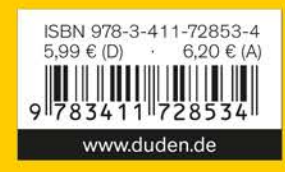